#### *Les collections de japonais, chinois et coréen*

#### *Trouver l'information pertinente : méthodologie & ressources*

[france.besson-girard@unige.ch](mailto:france.besson-girard@unige.ch) Bibliothécaire spécialiste – Etudes est-asiatiques 11.10.2021

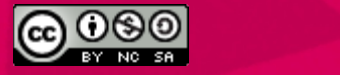

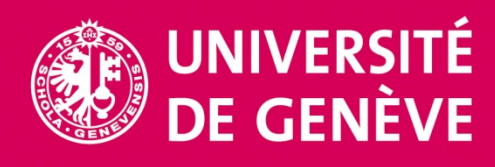

# Préambule

Ce que la démarche scientifique apporte entre autre :

Un regard [critique](https://www.lindependant.fr/2020/09/12/le-coronavirus-a-ete-cree-dans-le-laboratoire-a-wuhan-une-virologue-chinoise-affirme-avoir-des-preuves-9066073.php); Une pensée originale car personnelle

*(garant contre fake news, effet Dunning-Kruger, les idées préconçues…)* 

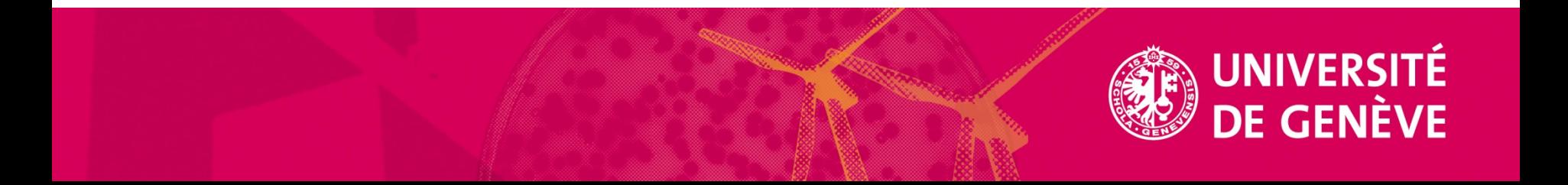

# **Objectifs**

Vous montrer une méthodologie validée pour vous permettre d'obtenir :

une documentation riche et adaptée

Un travail scientifique rigoureux

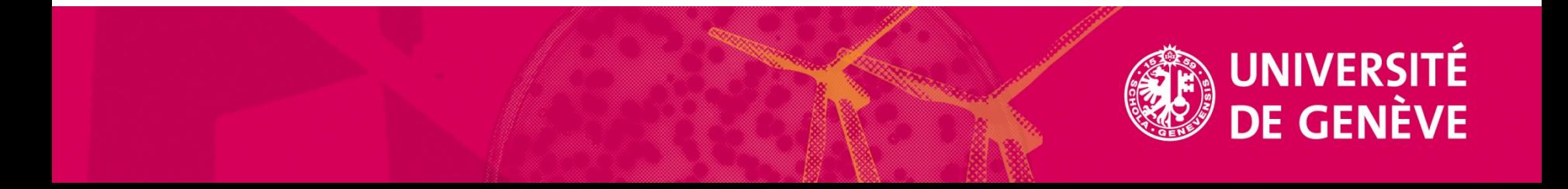

# Introduction

Faire un travail académique est compliqué.

Or, la bibliothèque est un espace physique (et aussi virtuel), où l'information est choisie, traitée de manière à vous aider face à ces défis.

# Plan

- 1. Les premiers outils à disposition
- 2. Préparer sa recherche
- 3. Sélectionner les sources d'information
- 4. Chercher et localiser
- 5. Evaluer la qualité et la pertinence de l'information trouvée
- 6. Veille et outils de gestion bibliographique

# 1 – Les premiers outils à disposition

- 1. L'espace de la bibliothèque
- 2. L'[application UNIGE](http://www.unige.ch/presse/static/2016/UNIGE-Mobile/)
- 3. Le [VPN](https://catalogue-si.unige.ch/vpn)
- 4. Votre [carte multiservice](https://cartes.unige.ch/presentation/carte/)
- 5. [Swisscovery](https://www.unige.ch/lejournal/a-la-une/swisscovery/) Unige

# 2 - Préparer sa recherche

- 1. Comprendre la question posée, cerner le travail
- 2. Choix du sujet
- 3. Formuler le sujet
- 4. S'organiser

[Infotrack: les clés](https://infotrack.unige.ch/lidentification-des-mots-cles-pertinents-pour-sa-question-de) pour une préparation réussie

2.1 - Préparer sa recherche : l'objectif de votre travail

### Comprendre la nature de votre travail  $\Leftrightarrow$ **méthodologie**

## 2.1 - Préparer sa recherche : objectif / méthodologie

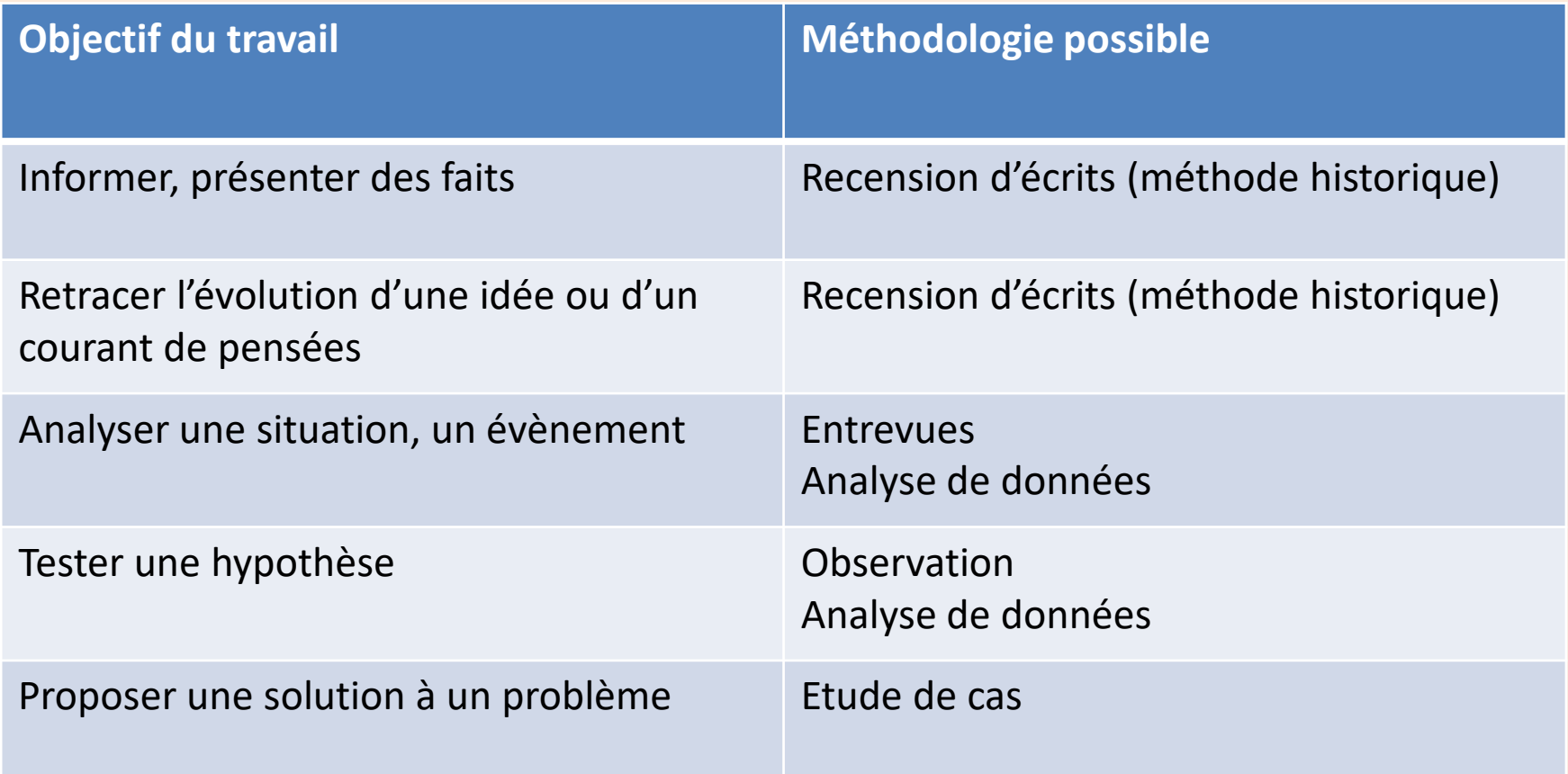

## 2.2 - Préparer sa recherche : choix du sujet

#### **Délimiter** le sujet, comprendre ses limites dans le temps et l'espace…

De l'art de cerner son sujet sans [tourner](https://infotrack.unige.ch/les-etapes-essentielles-pour-aboutir-une-question-de-recherc) en rond

## 2.2 - Préparer sa recherche : choix du sujet

#### **La méthode QQOQCP**

**Test :** Quelles sont les **6** questions à se poser afin de dégager une problématique ?

- 1 Qui ? quoi ? quand ? pour qui ? combien ? comment ?
- 2 Qui ? quoi ? quand ? pourquoi ? où ? comment ?
- 3 Que ? quoi ? quand ? quel ? combien ? quelles ?

**A vous de voter** Code d'accès Votamatic XSRM

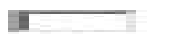

# 2.3 – Formuler le sujet

**Phrase courte**, si possible sous forme de question (termes significatifs)

#### **Concepts clés**

Chaque terme correspond à un concept ou mot clé qui va servir à l'élaboration de la recherche

#### **Sélection de termes**

Chercher des synonymes, termes associés, leurs traductions

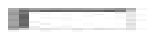

## 2.4 – S'organiser

#### Evaluer le **budget temps** (Gantt, Mindmaping…)

Utiliser un **journal de suivi des recherche**  (virtuel ou physique)

Utiliser un **outil de gestion bibliographique**

## 3 - Sélectionner les sources d'information Plan

- 1. Définition des sources scientifiques
- 2. Choix du type de documents et de ressources
- 3. Les ressources en bibliothèque :
	- [Swisscovery](https://infotrack.unige.ch/comment-acceder-aux-documents)
	- Autres points d'accès aux ressources de la bibliothèque
- 4. Les ressources du Web

#### 3 - Sélectionner les sources d'information

**=>** Enjeux pour l'étudiant et le chercheur

- accéder aux ressources
- ne pas perdre le fil de la recherche

Vous devrez apprendre à savoir chercher et gérer vos données de la recherche.

## 3.1 Sélectionner les sources d'information : définition des sources

- « **sources primaires** » = **premier** témoignage de ce qui s'est passé, de ce qu'on a pensé ou de ce qu'on a dit.
	- **□** Ex. Les sources primaires sont tout ce qui a été créé au moment même où s'est passé un événement ou peu de temps après. Généralement, rares ou uniques.
- « **sources secondaires** » = témoins de seconde main publiés, créées **après** les sources primaires, elles utilisent souvent les sources primaires ou en parlent.
- « **Sources tertiaires**» = les bases de données bibliographiques, compilations de sources secondaires, encyclopédies, dictionnaires, ouvrages généralistes, manuels…

3.2 Sélectionner les sources d'information : choix

Après l'analyse et la délimitation du sujet, vous choisirez les meilleures sources d'information en choisissant :

les bons [types de documents](https://bib.insa-toulouse.fr/fr/outils-pedagogiques/methodologie-de-recherche/evaluer-l-information/les-principaux-types-de-documents.html) et de sources

## 3.2 Sélectionner les sources d'information : choix

#### Cette opération **dépend de la nature du sujet et du type de document** recherché

Tableau adapté de : Bernard Dionne, Pour réussir : guide méthodologique pour les études et la recherche. 6<sup>e</sup> édition, Montréal, Chenelière éducation, 2013, p. 152-153

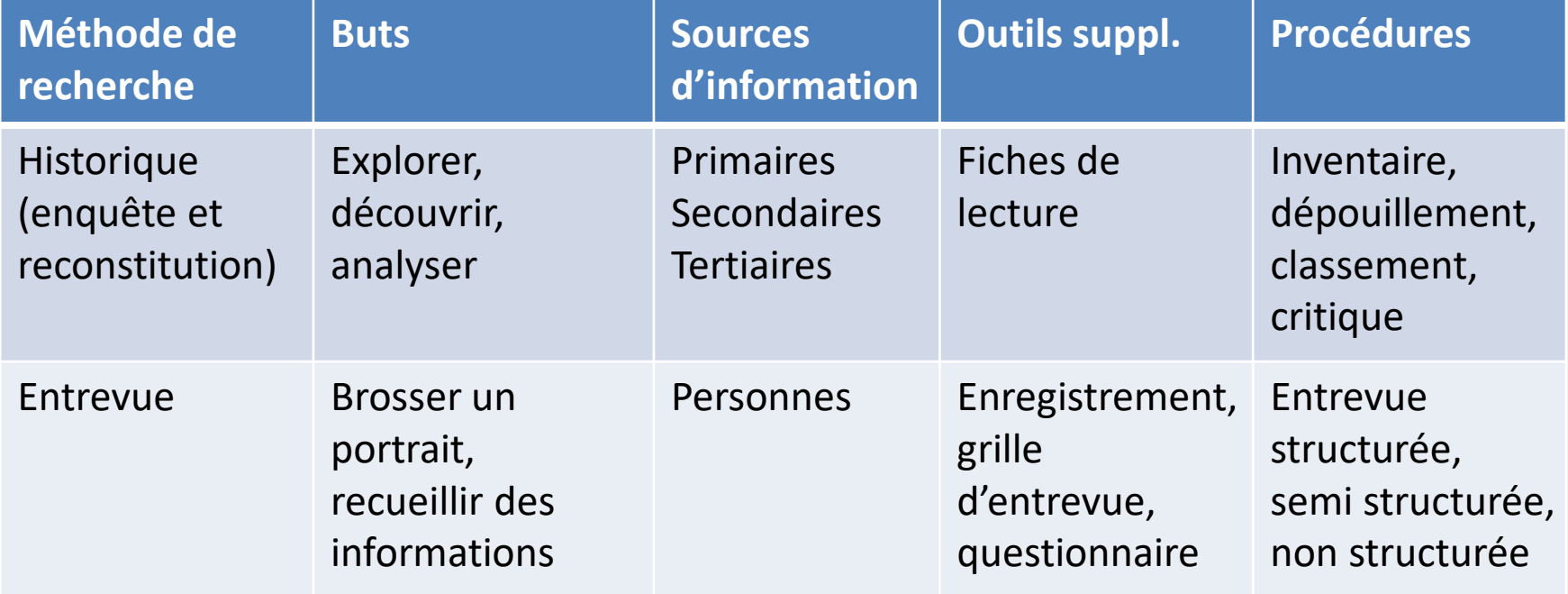

• Un outil de découverte qui permet d'accéder à tous les types de ressource : Swisscovery Unige

> Swisscovery Unige : catalogue, bases de données bibliographiques, bases de données multidisciplinaires, ebooks, archive ouverte, revues, articles en ligne…

*[\(Comment débuter une recherche documentaire](https://infotrack.unige.ch/comment-debuter-une-recherche-documentaire) : de l'art de trouver ce que l'on cherche)*

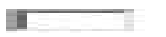

#### **Différents types de ressources**

**Du général au particulier Bruit** : restreindre le sujet **Silence** : élargir le sujet

Ex : Nous allons chercher sur [Swisscovery](https://unige.swisscovery.slsp.ch/discovery/search?vid=41SLSP_UGE:VU1) des informations sur :

Himiko / «histoire de la Chine» et histoire de la Chine

**Exercice pratique**

«Conseils pour rédiger et présenter un mémoire ou une thèse»

Vrai – faux ? (votons – votre code Votamatic est : WLCP)

22

Autres points d'accès aux ressources de la bibliothèque et en particulier sur la Chine, la Corée, le Japon

- [Les pages en ligne des collections de](https://www.unige.ch/biblio/fr/disciplines/japonais/accueil/) [chinois,](https://www.unige.ch/biblio/fr/disciplines/chinois/accueil/)  japonais et de [coréen](https://www.unige.ch/biblio/fr/disciplines/coreen/services-et-collections/)
- [Liste A-Z](https://slsp-unige.primo.exlibrisgroup.com/discovery/jsearch?vid=41SLSP_UGE:VU1) (recherche de périodiques)
- [Rebador](https://www.unige.ch/biblio/plus/ressources/rep2.php) (Répertoire des bases de données)
- [Google Scholar](https://fr.wikipedia.org/wiki/Google_Scholar)

### 3.4 Sélectionner les ressources du Web

#### **Les moteurs de recherches et bases de données…**

#### [ISIDORE](https://fr.wikipedia.org/wiki/Isidore_(plateforme))

[Base,](http://www.base-search.net/) [ScientificCommons,](https://fr.wikipedia.org/wiki/ScientificCommons) [FreeFullPDF](https://fr.wikipedia.org/wiki/FreeFullPDF) , [Érudit,](https://fr.wikipedia.org/wiki/%C3%89rudit_(%C3%A9dition)) *[OAIster](https://fr.wikipedia.org/w/index.php?title=OAIster&action=edit&redlink=1) ,* [OpenEdition](https://fr.wikipedia.org/wiki/OpenEdition) , *[WorldCat,](https://fr.wikipedia.org/wiki/WorldCat)*  [Theses.fr,](http://www.theses.fr/) [HAL](https://hal.archives-ouvertes.fr/search/index?q=Japon)

**… et les catalogues** (dont par exemple, le [Sudoc\)](https://abes.fr/reseau-sudoc/sudoc-outils-et-services/catalogue-sudoc/)

4 Chercher et localiser l'information : les techniques de recherche

Plan : Les techniques de recherche

- 1 Les opérateurs boléens
- 2 Les opérateurs
- 3 Les opérateurs avancés

4 Chercher et localiser l'information : les techniques de recherche

Vous comprendrez que lorsque vous faites une recherche en utilisant la technologie, vous faites face à de nombreuses difficultés :

Le langage numérique (langage binaire . *00000001 00000100 00010000 01000000 = merci*) et les algorithmes de recherche

Métadonnées et langage structuré – système d'organisation du savoir

4 Chercher et localiser l'information : les techniques de recherche

Partez du principe que où que vous cherchiez les techniques sont identiques :

- Opérateurs booléens
- «Vocabulaire adapté» : opérateurs de base et avancés

4.1 Chercher et localiser l'information : les opérateurs booléens

- Et  $(ET, AND, +, ...)$
- Ou (OU, OR)
- Sauf (SAUF, WITHOUT, -)

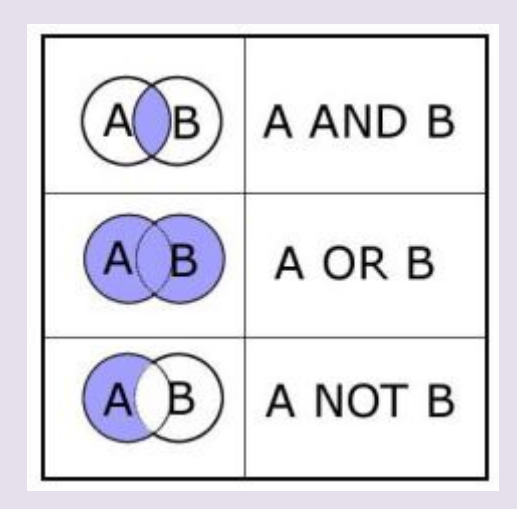

4.2 Chercher et localiser l'information : les opérateurs 28

- Troncature : ? Ou \$
- La recherche par expression «...»
- La casse
- \* pour remplacer une, plusieurs lettres
- () pour grouper les parties de recherches

## 4.3 Chercher et localiser l'information : les opérateurs avancés

- **site:**
- **filetype:**
- **intitle:**
- **related:**

[Voir liste jointe](https://www.blogdumoderateur.com/operateurs-recherche-google/)

Pour tous les moteurs de recherches, les bases de données, une recherche complexe est aussi possible.

## 5 Evaluer la qualité et la pertinence des sources

- Principaux critères
	- o L'auteur, l'éditeur de la ressource (niveau d'expertise)
	- o La notoriété, cité, recommandé par l'enseignant
	- o L'intérêt, la pertinence
	- o Le contenu : le titre, le résumé
	- o La qualité de l'information : structurée

## 5 Evaluer la qualité et la pertinence des sources : grille de sélection

31

Grille de sélection en fonction de plusieurs critères (si dans votre choix, un élément n'entre pas dans votre présélection, vous pouvez éliminer la référence ou la prendre avec prudence.

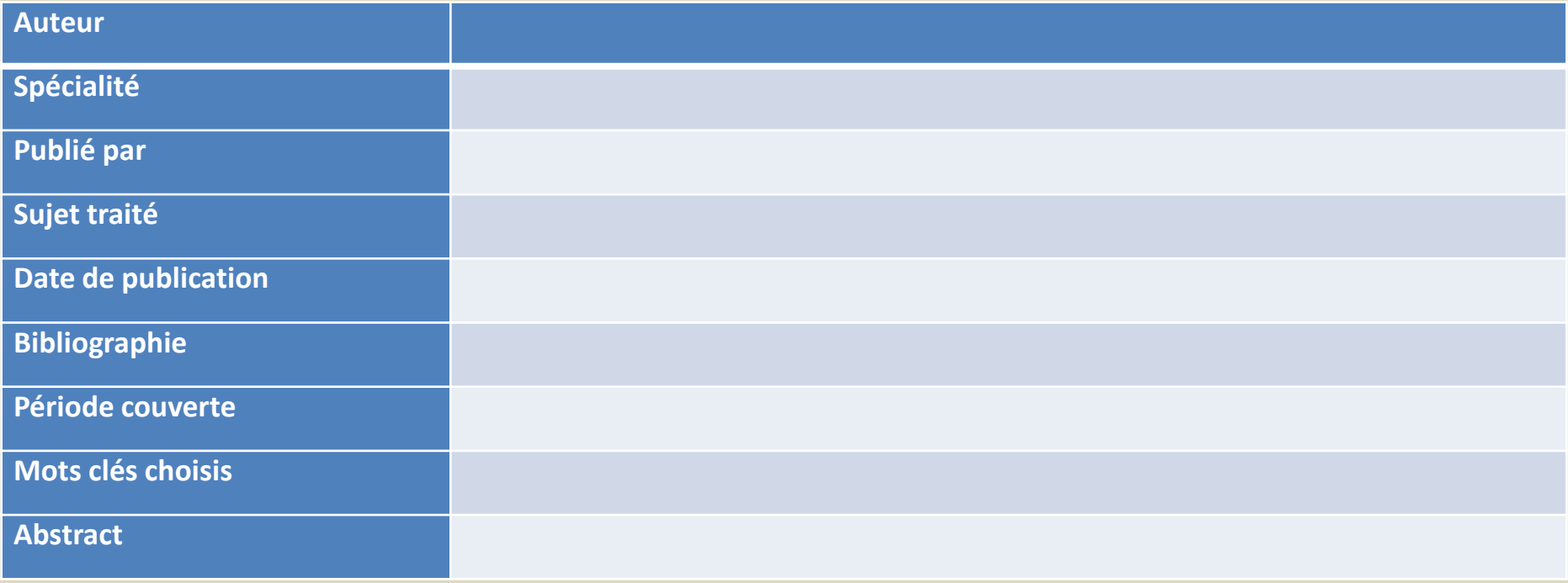

#### 5 Evaluer la qualité et la pertinence des sources : grille d'analyse de la rigueur du contenu

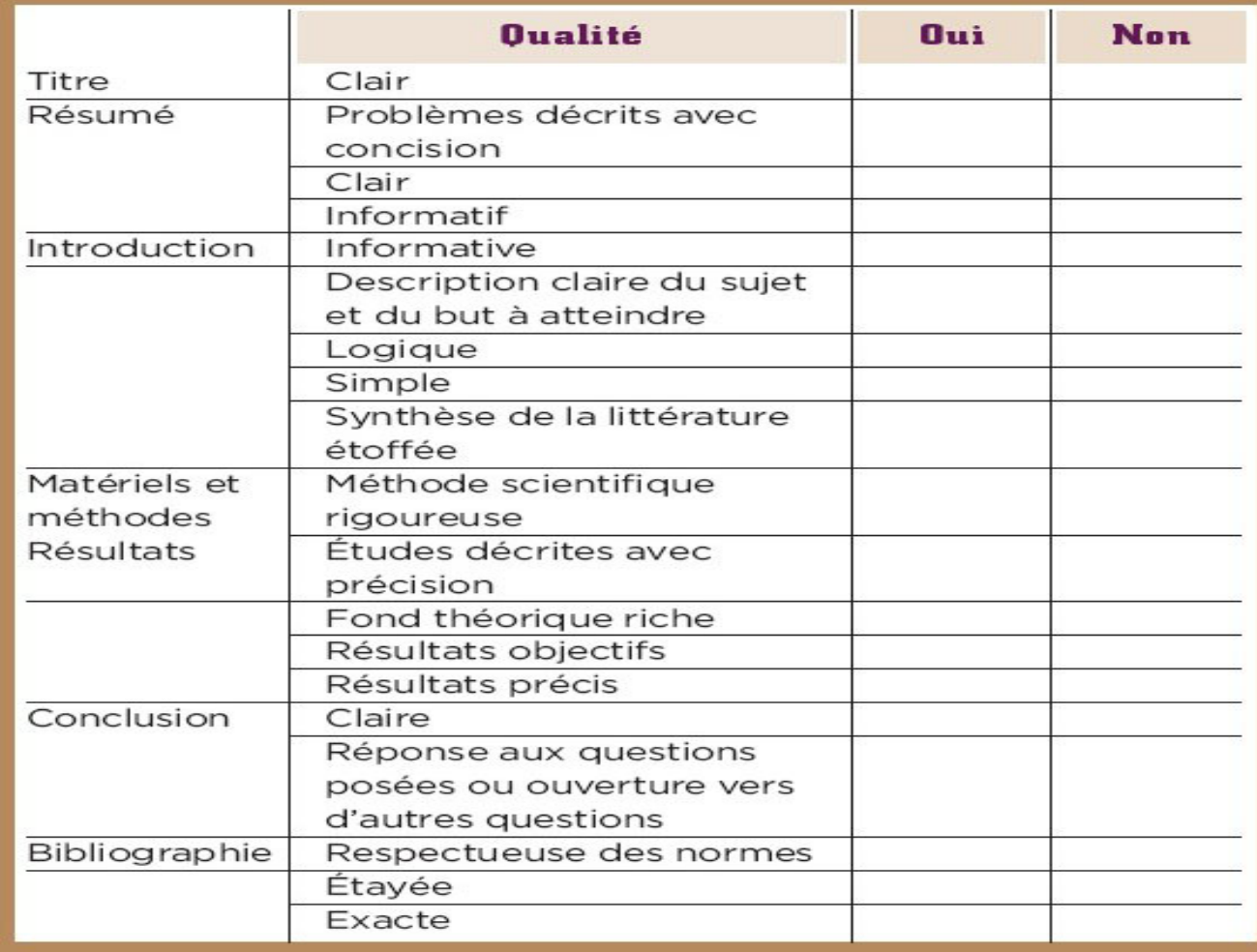

Critères de choix à partir d'une grille d'analyse de la rigueur du contenu – extrait : [Cairn](https://www.cairn.info/revue-documentaliste-sciences-de-l-information-2010-1-page-4.htm)

# 6 Veille et gestion bibliographique

Recommandations

Surveiller les nouvelles publications, suivre un auteur

- $\square$  Se créer un compte dans les bases de données visitées
- □ Organiser sa veille (ex. Google Scholar, entre autre, alerte sur mots clés et fil RSS)

# 6 Veille et gestion bibliographique

**Ils sont aussi là pour vous aider à :**

- rassembler toutes vos notes, vos liens, vos documents, vos fiches de lecture
- faire une veille

=> les outils de gestion bibliographiques

#### **[Zotero](https://www.zotero.org/) & [End Note](https://endnote.com/)**

# 6 Veille et gestion bibliographique

#### Des formations aux compétences informationnelles proposées par la bibliothèque de l'Unige

∾

#### **RENDEZ-VOUS DE L'INFO SCIENTIFIQUE**

Les Rendez-vous de l'info scientifique constituent un programme libre de formations aux compétences informationnelles. Ils sont ouverts à toutes et tous, membres de l'UNIGE ou externes, sur inscription. Si vous êtes chercheur ou chercheuse à l'UNIGE, ces sessions sont idéales pour vous tenir au courant des pratiques actuelles en matière de gestion des données et de l'information scientifiques.

Accédez aux détails des sessions prévues pour chaque thématique :

- · Méthodologie de recherche documentaire
- · Outils de recherche documentaire
- Bibliographie, citation, plagiat
- Open Access et publication
- Données de recherche

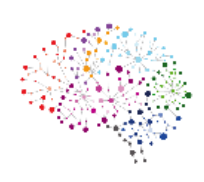

#### Accès au [dépliant des formations d](https://www.unige.ch/biblio/files/6016/0137/0208/A3_Formation_Bastions.pdf)e l'automne 2020

# Pour aller plus loin

Assistez aux ateliers [transversaux](https://www.unige.ch/biblio/files/6016/0137/0208/A3_Formation_Bastions.pdf) sur Swisscovery, Zotero, Endnote, le plagiat... Visionnez certains modules [d'Infotrack](https://infotrack.unige.ch/index.php/voir-tous-les-modules) Familiarisez vous avec Swisscovery en consultant les [tutoriels](https://www.unige.ch/biblio/fr/actus/swisscovery-guides-et-videos/) Installez le [VPN](https://www.unige.ch/infoetu/connexions/vpn/) sur votre ordinateur personnel Pour approfondir d'autres qualités transversales, allez sur la page de *[Réussir](https://unige.ch/dife/enseigner-apprendre/soutien-apprentissage/ateliers-reuissir-ses-etudes) ses études* du Pôle de Soutien à l'Enseignement et à l'Apprentissage (SEA) de l'Université de Genève

#### **Bibliographie recommandée :**

*Qu'est-ce que rechercher de [l'information](https://books.openedition.org/pressesenssib/799) ?* Nicole Boubée et André Tricot. Presses de l'Enssib, 2017.

*La recherche et le traitement de [l'information](https://cataloguebib.enssib.fr/cgi-bin/koha/opac-detail.pl?biblionumber=95347&query_desc=kw%2Cwrdl%3A%20recherche%20documentaire)*, Maria del Mar Castellanos, Florie Delacroix- Tessereau, et Frédérique Vergnes. Repères pratiques, 25. Nathan, 2018.

*[100 fiches pour organiser sa veille sur Internet](https://cataloguebib.enssib.fr/cgi-bin/koha/opac-detail.pl?biblionumber=95778&query_desc=kw%2Cwrdl%3A%20recherche%20documentaire)*, Xavier Delengaigne. Éditions Eyrolles, 2019.

Nzete, P. (2019) Conseils pour rédiger et présenter un mémoire ou une thèse. Paris: L'Harmattan.

# Conclusion

Vous avez compris l'essentiel d'une méthodologie de recherche d'information pour un travail académique.

Vous pourrez après pratique trouver l'information, l'évaluer, la traiter et la restituer dans un autré contexte

# **Bibliographie**

#### **Documentation consultée**

[Méthodologie de la recherche d'information documentaire](http://lol.univ-catholille.fr/sites/all/FORMATION/ESPAS/co/_web.html) [La boîte à outils des historiens](https://www.boiteaoutils.info/) **[Infosphère](http://www.infosphere.uqam.ca/)** Recherche [documentaire](https://journals.openedition.org/aldebaran/5822?file=1) sur l'internet en SHS – Véronique Ginouves InfoTrack [: Formation aux compétences informationnelles](https://infotrack.unige.ch/) Doc Insa – Sapristi : [Comprendre](http://infolit.be/CoMLiS/ch16s01.html) et maîtriser la littérature scientifique Dossier [Apprendre](https://www.enssib.fr/bibliotheque-numerique/notices/60076-dossier-apprendre-a-trouver) à trouver (Enssib)

## Mon bureau est ouvert pour vous recevoir les **lundis de 14 h à 15 h**

## Vous pouvez prendre rendez-vous

## Coordonnées :

[france.besson-girard@unige.ch](mailto:france.besson-girard@unige.ch)